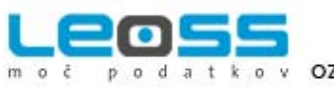

**CIPHER LAB** 

**CUST®M** 

rešitve

## **UPORABA ROČNEGA TERMINALA SKRAJŠA ČAS INVNETURE (študija primera)**

BAWAG banka d.d. ([http://www.bawag.si\)](http://www.bawag.si/bawag-slowenien/home/nav.html) je poslovna banka v 100% lasti krovne družbe BAWAG P.S.K. [\(http://www.bawagpsk.com\)](http://www.bawagpsk.com/), četrte največje bančne skupine v Avstriji. BAWAG je banka s široko paleto butičnih bančnih storitev, ki svoje aktivnosti usmerja izključno na področje podjetniških bančnih storitev. Odlikuje jih visoka stopnja kakovosti, profesionalnosti in zanesljivosti, ki so vitalne za vzdrževanje želenih dolgoročnih partnerskih odnosov.

Za njihove potrebe je LEOSS d.o.o. [\(http://www.leoss.si/\)](http://www.leoss.si/) pripravil celovito rešitev za popis osnovnih sredstev (OS). V prvem koraku so preučili pri njih utečeno prakso dosedanjih popisov in skladno z njo predlagali rešitev za popis OS brez napak, ki temelji na uporabi črtne kode in vsebuje učinkovite tehnologije zajema in obdelave podatkov.

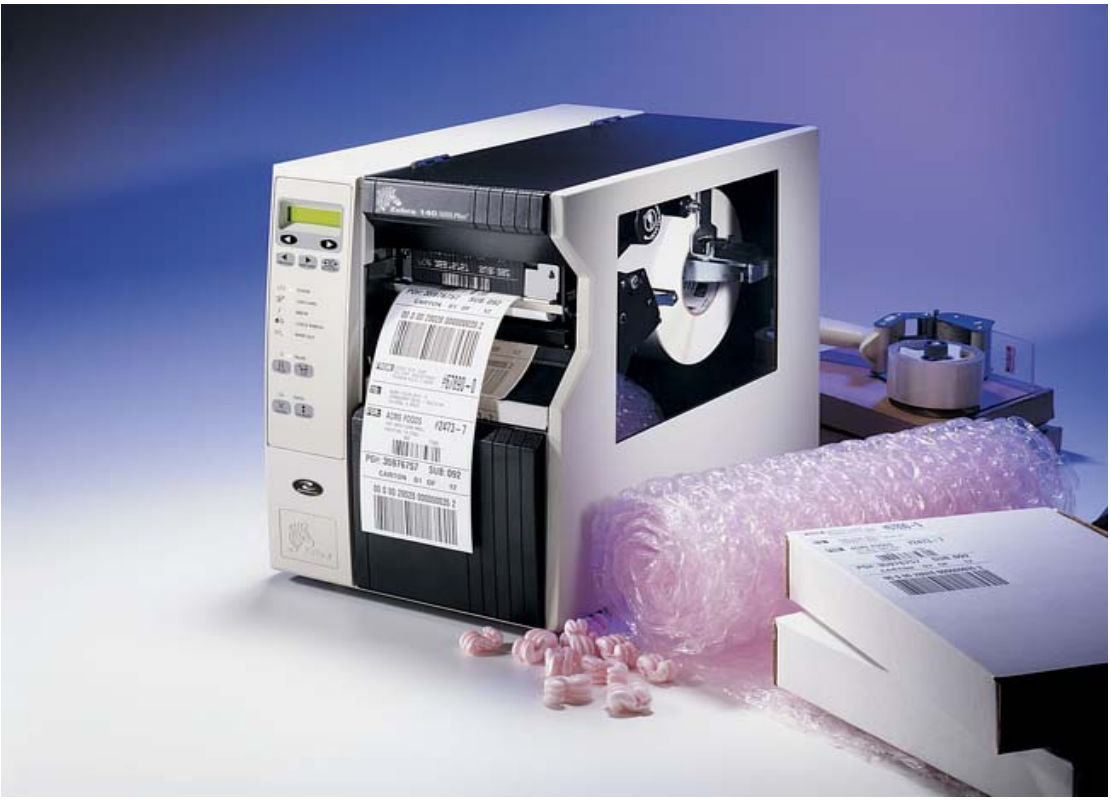

Zebrini tiskalniki so najprimernejši za tiskanje nalepk s črtnimi kodami

Po podpisu pogodbe o sodelovanju je LEOSS zagotovil kompletno opremo za natančno opravljanje popisa. Najprej so v LEOSS-ovi tiskarni natisnili ustrezno število [obstojnih sinteti](http://www.leoss.si/index.php?vie=prod&id=2005091616273365)čnih nalepk s črtnimi kodami, s katerimi so pristojni za opravljanje popisa označili lokacije in osnovna sredstva na njih. Nato so LEOSS-ovi strokovnjaki pristojne naučili uporabljati programsko opremo InventuraOS PT Plus in robustni ročni računalnik [Denso BHT-8000](http://www.leoss.si/index.php?vie=prod&id=2005050511233626), s katerim zajemajo podatke v črtnih kodah OS.<br>Bullie – **Metrologic** *DENSO symbol***, s <sup>Hand</sup>leki (ZOSC, NORDICID IntelliTrack** 

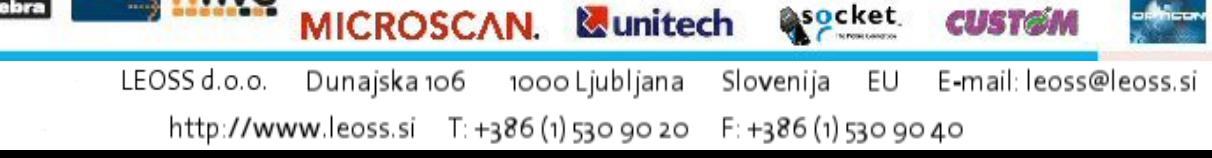

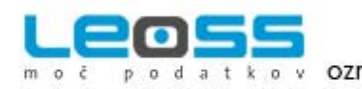

dodatki

rešitve

V naslednjem koraku popisovalna komisija začne opravljati popis: na terenu z ročnim računalnikom (terminalom) zajema podatke o OS in lokacijah tako, da najprej odčita črtno kodo lokacije (nahajališča), ki jo namerava popisati in vanjo vstopi. Nato na lokaciji odčita vse črtne kode OS (le-ta na ta način postanejo popisana), kar pomeni, da so podatki shranjeni na terminalu. Podatke o zajetih črtnih kodah je mogoče pregledovati, jim dodajati opombe ali popravljati zapise. Ko je popis končan, se podatke iz terminala s pomočjo komunikacijskega vmesnika prenese na računalnik. Inventuro OS tako opravimo hitreje in z manj napakami, ki so pogoste pri ročnemu vnašanju v računalnik.

V Bawagu so s pomočjo navedene opreme na enostaven način opravili natančno inventuro osnovnih sredstev.

[Vse o rešitvi Inventura OS](http://www.leoss.si/index.php?vie=prodSol&id=2005081011180986&var1=1).

## **KAKO VAM LAHKO POMAGAMO OPRAVITI POPIS OS, ČE NAMERAVATE SVOJA OS OZNAČITI S ČRTNIMI KODAMI?**

Postopek, ki velja za prvi, najbolj zamuden popis, je naslednji: v [programu Nicelabel](http://www.leoss.si/index.php?vie=prod&id=2005090515091691) kreiramo potrebno število črtnih kod, ki jih nato natisnemo na etikete s tiskalnikom etiket [Zebra 140XiIII Plus.](http://www.leoss.si/index.php?vie=prod&id=2005082412030395) Kadar že imate primeren tiskalnik, vam dobavimo zgolj etikete, na katere tiskate. Ob prvem popisu z njimi popisovalci opremijo vsa OS, hkrati jih lahko s terminali že odčitavajo in tako pridobijo podatke o stanju OS po dejanskih lokacijah. Prva inventura je najpomembnejša, ker predstavlja temelj za vse nadaljnje, ki potekajo hitreje in rutinsko. Komisija mora samo odčitati črtne kode OS po posameznih lokacijah, izvoziti zajete podatke v program in jih primeriati s stanjem predhodnega popisa.

Celovita rešitev Inventura OS obsega:

- najprimernejši [profesionalni tiskalnik nalepk Zebra](http://www.leoss.si/index.php?vie=prodSup&id=2005080912232752) (nalepke so lahko natisnjene tudi v LEOSS-ovi tiskarni, s čimer investicija v tiskalnik odpade),
- tisk [obstojnih sinteti](http://www.leoss.si/index.php?vie=prod&id=2005091616273365)čnih nalepk s črtnimi kodami,
- ustrezno programsko opremo (odvisno od števila OS in načina dela: Inventura OS, InventuraOS PT Plus, InventuraOS Plus CE in InventuraOS Super Plus) ter
- robustni ročni računalnik ([Denso BHT-8000,](http://www.leoss.si/index.php?vie=prod&id=2005050511233626) [Symbol MC 3000](http://www.leoss.si/index.php?vie=prod&id=2005090209384646), [Unitech PA950,](http://www.leoss.si/index.php?vie=prod&id=2005090614384780) itd. zopet odvisno od potreb naročnika)

Ker obstaja več načinov, kako popisati osnovna sredstva, lahko LEOSS na željo stranke takšen paket prilagodi njihovim posebnim zahtevam tako glede programa samega kot tudi glede strojne opreme (terminali, tiskalniki, načini prenosa podatkov...).

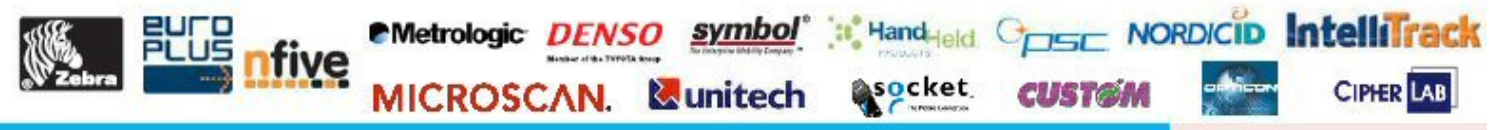

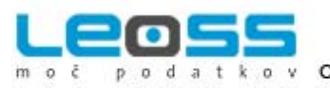

rešitve

LEOSS je razvil tudi opremo za vodenje celotnih skladišč, podporo logističnim centrom kot tudi preprostim vele- in malo-prodajnim podjetjem vključno s podporo sledljivosti artiklov.

Za več informacij o tej in podobnih rešitvah nas pokličite na telefon 01 530 90 37, GSM: 040 480 006 ali nam pošljite faks: 01 530 90 40 oz. napišite E-pošto: [leoss@leoss.si](mailto:leoss@leoss.si). Več o družbi LEOSS d.o.o. si oglejte na: [http://www.leoss.si.](http://www.leoss.si/)

## **KAKO UČINKOVITO UPORABLJATI TEHNOLOGIJO ČRTNE KODE IN RFID?**

Specializirali smo se za razvoj inovativnih in do uporabnikov prijaznih [rešitev,](http://www.leoss.si/index.php?vie=listSol&var1=1) ki pogosto temeljijo na tehnologiji črtne kode. Delujemo na področju avtomatske identifikacije in mobilnega zajema podatkov. Med svoje prednosti uvrščamo več kot 15 let izkušenj o označevanju in identifikaciji, zagotavljanju sledljivosti, pomoči pri avtomatizaciji poslovnega procesa (npr. proizvodnje) ter izdelavi programov po naročilu. Sodelujemo z najuglednejšimi [svetovnimi proizvajalci specialne opreme](http://www.leoss.si/index.php?vie=listSup) za navedena področja in smo velik dobavitelj te opreme. Za vse izdelke iz našega programa zagotavljamo [vzdrževanje v lastnem servisu](http://www.leoss.si/index.php?vie=cnt&gr1=srv&gr2=vzdOpr). Da je poslovanje z nami enostavno in zanesljivo, dokazuje več kot 2000 zadovoljnih rednih strank ([reference\)](http://www.leoss.si/index.php?lng=slo&vie=cnt&gr1=nvc&id=2006091809015828).

Imamo široko paleto rešitev [\(proizvodnja](http://www.leoss.si/index.php?vie=listSol&var1=1&show=act), [logistika](http://www.leoss.si/index.php?vie=listSol&var1=2&show=act), [trgovina,](http://www.leoss.si/index.php?vie=listSol&var1=3&show=act) [zdravstvo](http://www.leoss.si/index.php?vie=listSol&var1=4&show=act), [kultura,](http://www.leoss.si/index.php?vie=listSol&var1=6&show=act) [šolstvo,](http://www.leoss.si/index.php?vie=listSol&var1=5&show=act) [turizem,](http://www.leoss.si/index.php?vie=listSol&var1=7&show=act) [vlada](http://www.leoss.si/index.php?vie=listSol&var1=9&show=act), [transport\)](http://www.leoss.si/index.php?vie=listSol&var1=8&show=act), [izdelkov](http://www.leoss.si/index.php?vie=cnt&gr1=stMap) in [storitev,](http://www.leoss.si/index.php?vie=cnt&gr1=str) s katerimi pomagamo pospešiti poslovni proces, optimizirati stroške in povečati kakovost. Naše rešitve so prilagodljive, nadzorovane in učinkovite. Vabimo vas, da nam predstavite [svoje potrebe](mailto:leoss@leoss.si?subject=Tehnologija%20�rtne%20kode%20in%20RFID) in predlagali vam bomo rešitev. Lahko si ogledate [študije primerov](http://www.leoss.si/index.php?&vie=ctl&gr1=strSvt&gr2=&id=2006091514581731) in morda tam dobite kakšno idejo za olajšanje dela, ki ga opravljate vi ali katera od vaših strank. Mesečno izdajamo brezplačne E-novice **iT GIBaNJe**, ki so dosegljive [na tej](http://www.leoss.si/index.php?lng=slo&vie=cnt&gr1=nvc&id=2007011008373455) [povezavi](http://www.leoss.si/index.php?lng=slo&vie=cnt&gr1=nvc&id=2007011008373455) [\(prijava na novice tukaj](http://www.leoss.si/index.php?vie=cnt&gr1=eml) ali [s klikom semkaj\)](mailto:net@leoss.si?subject=prijava%20na%20novice). V povečani skrbi za stranke pa smo uvedli Pomoč [uporabnikom na daljavo](http://www.leoss.si/index.php?vie=cnt&gr1=pmcDlj) in [Sistem za](http://www.leoss.si/index.php?vie=cnt&gr1=vsaMnj) [anonimno sporo](http://www.leoss.si/index.php?vie=cnt&gr1=vsaMnj)čanje mnenj. Vse pomembne povezave [najdete tukaj.](http://www.leoss.si/index.php?lng=slo&vie=cnt&gr1=nvc&id=2007022811034510)

LEOSS: črtna koda, 2D koda, RFID. Avtomatska identifikacija in mobilni zajem podatkov.

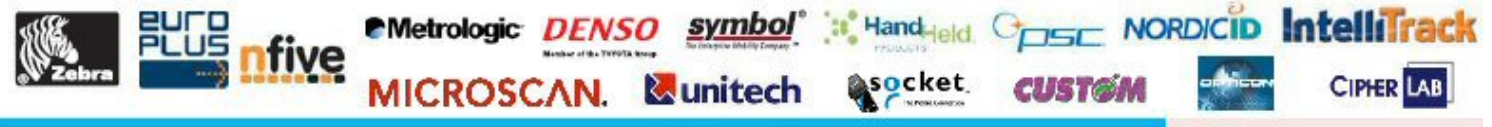